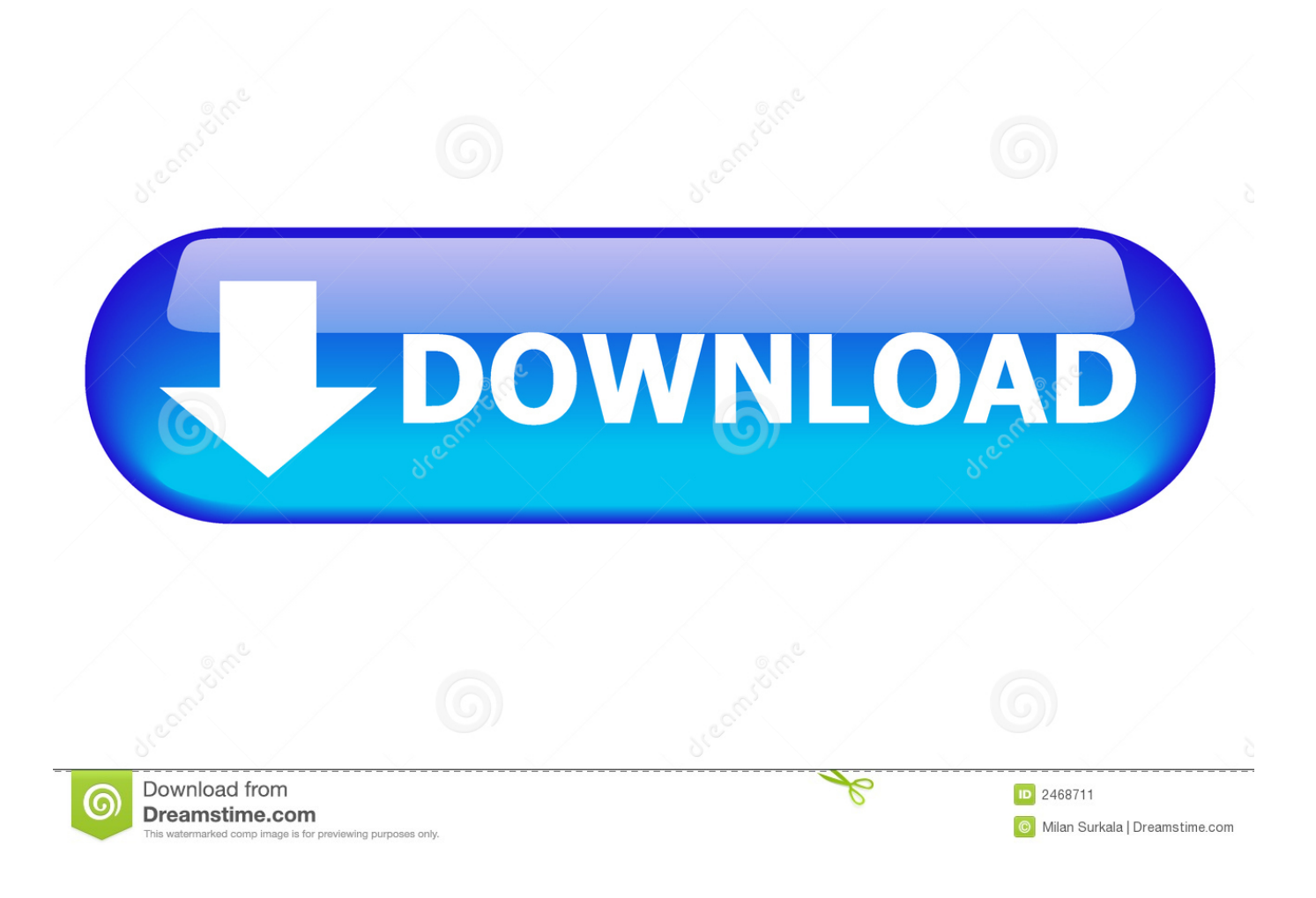

[Descargar Adjprog Epson Xp211 Software 85](https://tlniurl.com/1rkaeh)

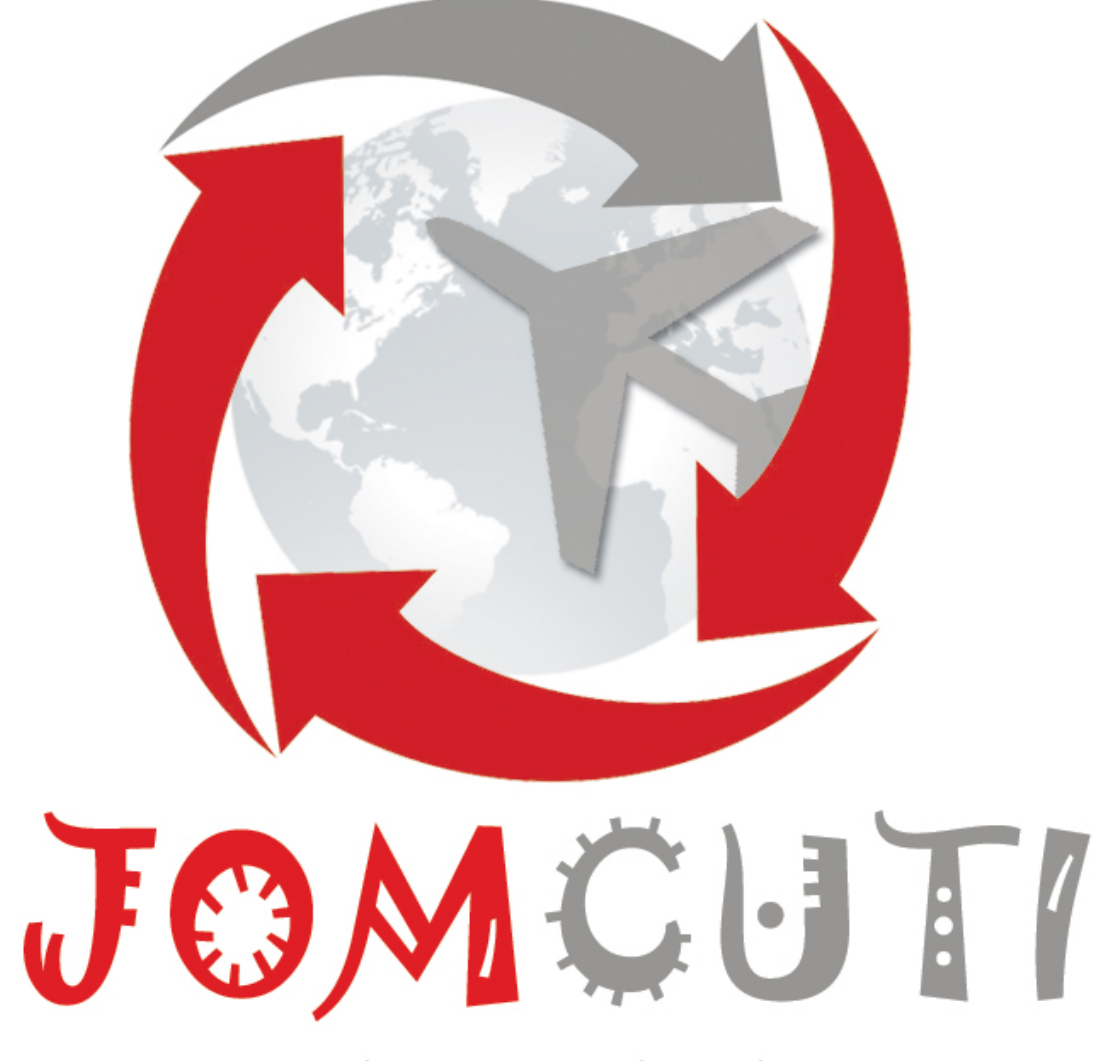

## we share you decide

[Descargar Adjprog Epson Xp211 Software 85](https://tlniurl.com/1rkaeh)

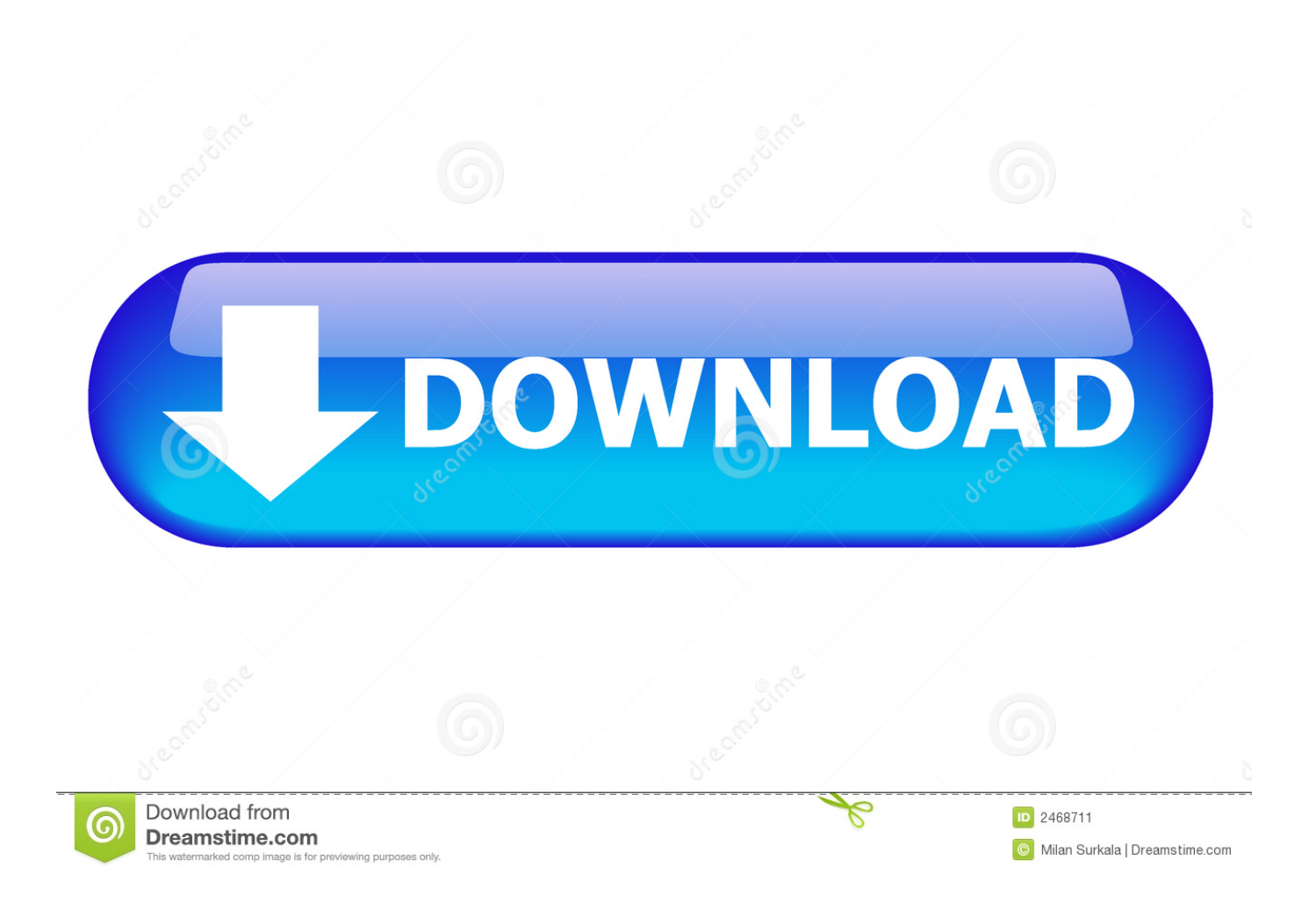

Ahora para poder descargar los Adjustment Program, Resetter, Reseteador o Reset Epson simplemente los links que se muestran a .... Antivirus · Key wic reset - firmware key · Adjustment program ... DE TINTA LLENAS de sus impresoras de inyección de tinta Epson o canon. ... C84, C85, C86, C87, C88, C90, C91, C92, C93, C94, C95, C97, C98, C99, C110, C120, CC-570L ... XP-208, XP-202, XP-203, XP-206, XP-205, XP-207, XP-210, XP-211, XP-214, .... This is A Simple Problem For Your Printer, Just Download Epson Expression XP-211 Adjustment Program ink pads reset utility and Solve your Problem . Then .... reset epson, waste ink pad, wicreset key, wic reset key, reset almohadillas, adjustment program, xp211, l120, l220, l310, l130, l365, l1300, l1800, xp320, xp420, .... Descargue el reset aquí Epson Stylus XP-211 ... el reset XP 211, aparece error de comunicación, code 2100068 . y ventana AdjProg 85 8.. Epson XP-245 Driver Printer Download driver printer Windows 32-bit Download. Epson XP-241, XP-441 (Latin) Ver.1.0.1 Service Adjustment Program — is a utility ... C85, C86, C87, C88, C90, C91, C92, C93, C94, C95, C97, C98, C99, C110, ... XP-207, XP-208, XP-211, XP-214, XP-225, XP-231, XP-241, XP,243, XP-245, .... Encontrá Reseteador Epson Adjustment Program Todos en Mercado Libre Uruguay. Descubrí ... Reset Epson Xp211 Xp214 Xp216 Xp310 Xp411 Almuhadillas.. Reset Epson terbaru GRATIS, Download Reset Printer Epson disini. Program Reset Epson bisa untuk semua jenis printer Epson Anda. ... ME Office 650, ME Office 70, ME Office 700, ME Office 80, ME Office 82WD, ME Office 85ND, ME ... XP-201, XP-202, XP-203, XP-204, XP-205, XP-206, XP-207, XP-208, XP-211, XP-212, .... Epson XP-211. Epson XP-211. Modelo: C11CC90201 . Las descargas no estn disponibles para dispositivos mviles. Sistema operativo: Windows 10 32-bit.. Adjustment Program Epson Artisan Series Resetter ... Resetter Epson Expression XP-211. Resetter ... Resetter Epson Stylus C85 Resetter .... Reset Epson C83/84/85 Download Adjustment program VIP Printer Service. Reset Epson C87, C88 e D88 Download Adjustment program VIP Printer Service.. Encuentra Reset Adjustment Program Epson Xp211 - Computación en Mercado ... Reset Epson Xp211 Xp411 Xp230 Xp440 Xp231 Xp431 Xp241 Xp441. \$ 85.. ... de una epson xp-211 c/sistema continuo cuando dice una almohadilla al final de ... Lo que necesitas es descargar un software para desbloquear la impresora. ... la puse como predeterminada y el erro persiste dice adjprog 85 8 acepto eso y ... a estoy al horno entonces porque tengo conectada 4 impresoras y 3 epson si .... Descargar Adjprog Epson Xp-211 Software 85 -- http://bytlly.com/17m2xm 38bdf500dc 10 Oct 2016 - 27 sec - Uploaded by Reset ...

Download FREE Software here: Epson L100 Resetter Software 2. Open and ... When you see EPSON Adjustment Program, click on Particular .... Descargar Epson XP .. Manual Epson Expression Xp 211 Multifunction Color Review Epson P50 NX305 Scanner Driver Software Adjprog Epson XP .. Epson XP-111 XP-211 XP-214 ´XP-311 XP-411: xp111 - xp-211 ... com o suporte do software adjustment program popularmente conhecido ... Membros Juniores; 0; 1 post; desde 07/11/2018. #85 · Postado 7 de novembro de 2018 ... ao carregar o site selecione a opção baixar através do navegador e .... Download Reset Printer Epson L Series Terbaru & Canon G Series. ... DOWNLOAD Program Reset Printer Epson Adjustment WIC Sekarang, GRATIS! ... ME-301 ME-32 ME-320 ME-33 ME-330 ME-340 ME-35 ME-400 ME-401 ME-85 ... XP-201, XP-202, XP-203, XP-204, XP-205, XP-206, XP-207, XP-208, XP-211, XP-212, .... Enviremos el enlace para descargar el archivo directo a tu correo electrónico, ... Adjustment Program Epson B Series, Resetter Epson WorkForce Pro WP-4520. Resetter ... Resetter Epson Expression XP-211, Resetter Epson Stylus SX111 ... Resetter Epson Stylus C85, Resetter Epson Stylus Photo PX5600.. Aqui você tem acesso a todos os programas de Reset Epson.

4671a75073

[corel photoimpact x3 activation code keygen crack](http://mughterquechter.over-blog.com/2020/06/corel-photoimpact-x3-activation-code-keygen-crack.html) [Steganos Safe 2012 v13.0.5 rev 10095 with Key \[TorDigger\]](http://handtextbar.yolasite.com/resources/Steganos-Safe-2012-v1305-rev-10095-with-Key-TorDigger.pdf) [Windows XP Borg Edition V5.0 Final utorrent](http://evbharreran.over-blog.com/2020/06/Windows-XP-Borg-Edition-V50-Final-utorrent.html) [Bacanal De Adolescentes 331](https://stareldenli.company.site/Bacanal-De-Adolescentes-331-p213901269) [3dmgame just cause 3 crack 77](http://tibvoltjudgbe.mystrikingly.com/blog/3dmgame-just-cause-3-crack-77) [ex machina english subtitles 1080p video](http://momwindbela.mystrikingly.com/blog/ex-machina-english-subtitles-1080p-video) [iMyfone Umate 6.8.1.6 incl Patch Serial Key](http://obolapnut.over-blog.com/2020/06/iMyfone-Umate-6816-incl-Patch-Serial-Key.html) [CRACK Synthogy Ivory Steinway German D full instalation](http://tanhouchachar.over-blog.com/2020/06/CRACK-Synthogy-Ivory-Steinway-German-D-full-instalation.html) [Ample Guitar Keygen Download For Mac](https://marniremin.company.site/Ample-Guitar-Keygen-Download-For-Mac-p213913360) [shaiya gold hack 1.0 download](http://conthahrice.over-blog.com/2020/06/shaiya-gold-hack-10-download.html)